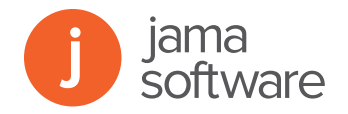

# **Jama Integration for JIRA**

Jama integrates with JIRA to supply the critical link between business and engineering teams for efficiently scaling Agile practices and software development.

Software-driven product development teams achieve greater results when they integrate best-of-breed ALM solutions for each specialized part of the development process. When teams work in the tools suited to their activities, they are dramatically more productive. By integrating Jama with Atlassian JIRA, you keep product management and development teams in sync at all times, removing a barrier to communication that costs companies an aggregate of billions of dollars every year due to missed requirements, delayed releases and product defects.

Using the Tasktop Integration Hub, powered by Tasktop, Agile teams can connect product requirements to epics, stories, tasks and defects. This ensures consistency of data and end-to-end traceability from requirements to defects and tasks. The integration ensures cross-functional teams work off the same plan and make decisions with full context of the issues at hand, which equates to significant time and cost savings.

# **Connect Tools and Process with The Jama Agile Workflow (AWD) Design, a prescriptive services offering to guide companies as they scale Agile practices across the enterprise.**

## **The AWD will help you:**

- Unite development and product stakeholders seamlessly
- Keep data connected consistently across teams and tools
- Define the structure of your project information in Jama
- Jumpstart your rollout of Jama + JIRA with agile-compatible, recommended item types that fit your data

## **How it works**

The Jama integration with JIRA is bidirectional, allowing you to connect JIRA issues and Jama requirements, items and test cases. All requirements defined in Jama are automatically populated into JIRA, supporting your teams' workflows. And with the synchronization of data between the two applications you can see the who, what and why of any change, regardless of which team made it or which tool recorded it.

### **With Jama + JIRA, your teams can:**

- Accelerate decision-making and development cycles through real-time collaboration
- Eliminate costly rework due to missed requirements or lost decisions
- Ensure quality with end-to-end traceability
- Decrease time-to-market windows

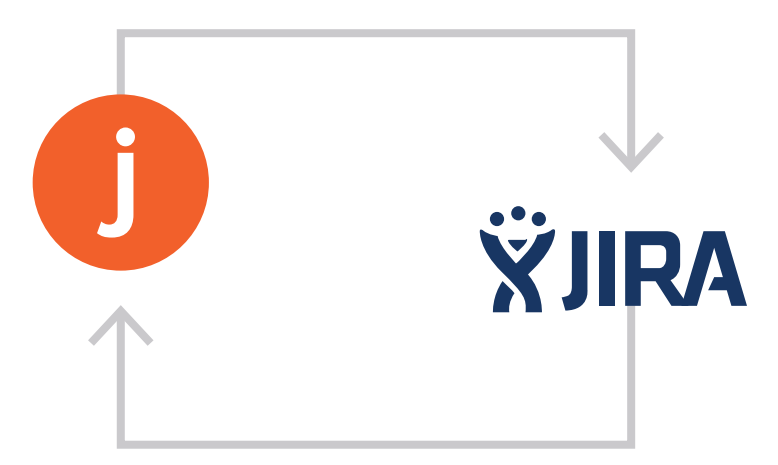

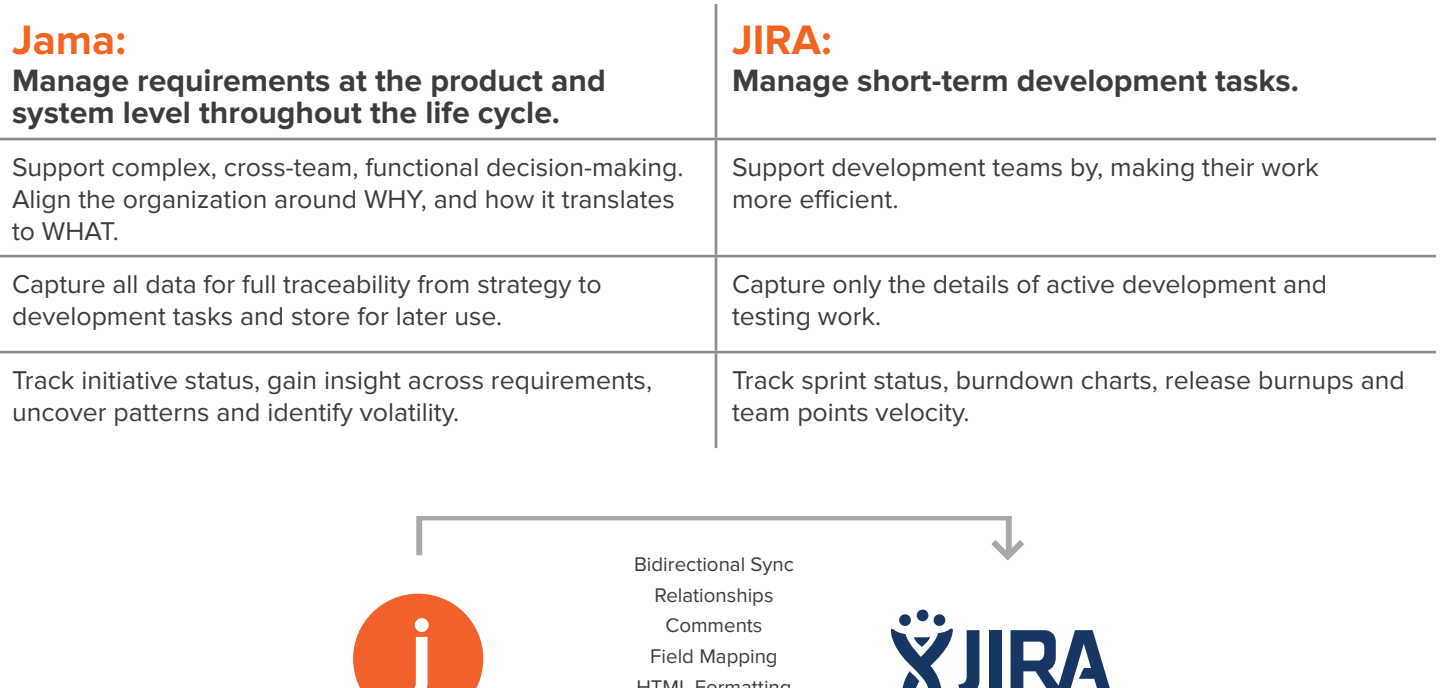

HTML Formatting Continuous Sync **Templates** 

# **Tasktop Integration Hub (TIH) Supported Applications**

#### **Tools:**

Atlassian JIRA, HP ALM, HP Quality Center, Jama, Microsoft TFS, Rally, VersionOne

#### **System Requirements**

TIH must run on a separate standalone server or VM with the following system requirements:

#### **Hardware Requirements:**

- 8+ GB system memory
- (2) 3 GHz processors, 4 cores total
- 250 GB free disk space

#### **Operating System (64-bit only):**

Windows 7 SP1

- Windows Server (2008 R2 SP1, 2012 R2, 2012)
- Red Hat Enterprise Linux 6.x
- ma, enterprise Emide C.A. en anti-merprise Emide C.A. en anti-merprise Emide C.A. en anti-merprise Emide C.A. e
	- SUSE Linux Enterprise Server (11.x, 12.x)

Stories Stories Stories, (1993, 2004)<br>The TIH runs on a file-based database. This database is created the application. For this reason, you must create a single admin user within a workspace for the profile of the user account that is running account on the machine running TIH that can be accessed by all admin that would be configuring the TIH.

#### **An admin or multiple admin should be Identified to handle the following tasks:**

- Configuring the initial mappings for the TIH
- Using Jama and other connecting endpoints
- Maintaining the connector and mappings

Jama captures requirements, which inform stories and test cases. Development and testing teams track and resolve activities in JIRA and this data syncs back to Jama for a single system of record for product development.

# **See this integration in action at [www.jamasoftware.com/JIRA](www.jamasoftware.com/jira)**

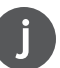

Try Jama for Free Request a Quote

Ask a Question Schedule a Demo Call us direct: 503.922.1058

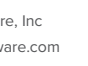